## **Gebrauchsinformation: Information für Anwender**

### **Dioscomb 500 mg Filmtabletten**

Wirkstoff: Mikronisierte Flavonoide, die Diosmin und andere als Hesperidin bezeichnete Flavonoide enthalten.

### **Lesen Sie die gesamte Packungsbeilage sorgfältig durch, bevor Sie mit der Einnahme dieses Arzneimittels beginnen, denn sie enthält wichtige Informationen.**

Nehmen Sie dieses Arzneimittel immer genau wie in dieser Packungsbeilage beschrieben bzw. genau nach Anweisung Ihres Arztes oder Apothekers ein.

- Heben Sie die Packungsbeilage auf. Vielleicht möchten Sie diese später nochmals lesen.
- Fragen Sie Ihren Apotheker, wenn Sie weitere Informationen oder einen Rat benötigen.
- Wenn Sie Nebenwirkungen bemerken, wenden Sie sich an Ihren Arzt oder Apotheker. Dies gilt auch für Nebenwirkungen, die nicht in dieser Packungsbeilage angegeben sind. Siehe Abschnitt 4.
- Wenn Sie sich nach 6 Wochen der Behandlung einer chronischen Venenerkrankung oder nach 7 Tagen der Behandlung akuter Hämorrhoidalbeschwerden nicht besser oder gar schlechter fühlen, wenden Sie sich an Ihren Arzt.

### **Was in dieser Packungsbeilage steht**

- 1. Was sind Dioscomb 500 mg Filmtabletten (im Folgenden als Dioscomb bezeichnet) und wofür werden sie angewendet?
- 2. Was sollten Sie vor der Einnahme von Dioscomb beachten?
- 3. Wie ist Dioscomb einzunehmen?
- 4. Welche Nebenwirkungen sind möglich?
- 5. Wie ist Dioscomb aufzubewahren?
- 6. Inhalt der Packung und weitere Informationen

### **1. Was ist Dioscomb und wofür wird es angewendet?**

Dioscomb ist ein Arzneimittel zum Schutz der Gefäße (Vasoprotektor). Es erhöht den venösen Tonus und die Widerstandskraft kleiner Blutgefäße.

Dioscomb wird bei Erwachsenen angewendet:

- zur Behandlung von Beschwerden im Zusammenhang mit chronischem Venenleiden der Beine: Schweregefühl der Beine, geschwollene Beine, Schmerzen, nächtliche Beinkrämpfe.
- zur Behandlung funktioneller Beschwerden im Zusammenhang mit akuten, durch Hämorrhoiden hervorgerufenen Beschwerden, beispielsweise Schmerzen, Blutung und Schwellung in der Analregion.

### **2. Was sollten Sie vor der Einnahme von Dioscomb beachten?**

### **Dioscomb darf nicht eingenommen werden,**

- wenn Sie allergisch gegen den Wirkstoff oder einen der in Abschnitt 6. genannten sonstigen Bestandteile dieses Arzneimittels sind.

### **Warnhinweise und Vorsichtsmaßnahmen**

### *Akute hämorrhoidale Erkrankung:*

Bei akuten Hämorrhoidalbeschwerden dürfen Sie Dioscomb nur für einen begrenzten Zeitraum von 15 Tagen einnehmen. Wenn die Symptome der akuten Hämorrhoidalbeschwerden nicht innerhalb von 15 Tagen verschwinden, müssen Sie Ihren Arzt um Rat fragen.

Wenn sich Ihr Zustand während der Behandlung verschlechtert, d. h. wenn Sie eine verstärkte Blutung aus dem Mastdarm oder Blut im Stuhl feststellen und wegen blutender Hämorrhoiden im Zweifel sind, konsultieren Sie Ihren Arzt.

Die Behandlung mit Dioscomb ist kein Ersatz für eine gezielte Behandlung anderer Erkrankungen in der Analregion.

### *Chronische Venenerkrankung:*

Bei einer chronischen Venenerkrankung muss die Behandlung in Kombination mit einer gesunden Lebensweise angewendet werden, um optimale Ergebnisse zu erzielen. Sonnenlicht, Hitze, längeres Stehen und Übergewicht sind zu vermeiden. Gehen und das Tragen spezieller Strümpfe (Kompressionsstrümpfe) verbessern die Durchblutung.

Wenn sich Ihr Zustand während der Behandlung verschlechtert, was sich in Form einer Haut- oder Venenentzündung, Verhärtung des Gewebes unter der Haut, starken Schmerzen, Hautgeschwüren oder atypischen Beschwerden wie einer plötzlichen Schwellung eines Beins oder beider Beine äußern kann, müssen Sie umgehend Ihren Arzt konsultieren.

Dioscomb bewirkt keine Verringerung der Schwellung in den unteren Gliedmaßen, falls diese von einer Herz-, Nieren- oder Lebererkrankung hervorgerufen wird.

Wenn Sie Fragen haben, wenden Sie sich an Ihren Arzt oder Apotheker.

#### **Kinder und Jugendliche**

Dioscomb wird nicht für die Anwendung bei Kindern und Jugendlichen empfohlen.

#### **Einnahme von Dioscomb zusammen mit anderen Arzneimitteln**

Informieren Sie Ihren Arzt oder Apotheker, wenn Sie andere Arzneimittel einnehmen/anwenden, kürzlich andere Arzneimittel eingenommen/angewendet haben oder beabsichtigen, andere Arzneimittel einzunehmen/anzuwenden.

Es sind derzeit keine Wechselwirkungen mit anderen Arzneimitteln bekannt.

### **Einnahme von Dioscomb zusammen mit Nahrungsmitteln und Getränken**

Dioscomb ist während einer Mahlzeit einzunehmen.

#### **Schwangerschaft, Stillzeit und Fortpflanzungsfähigkeit**

Wenn Sie schwanger sind oder stillen, oder wenn Sie vermuten, schwanger zu sein, oder beabsichtigen, schwanger zu werden, fragen Sie vor der Einnahme dieses Arzneimittels Ihren Arzt oder Apotheker um Rat.

Als allgemeine Vorsichtsmaßnahme empfiehlt es sich, die Einnahme dieses Arzneimittels während einer Schwangerschaft und in der Stillzeit zu vermeiden. Aufgrund mangelnder Daten zur Ausscheidung in der Muttermilch wird die Einnahme dieses Arzneimittels in der Stillzeit nicht empfohlen.

#### **Verkehrstüchtigkeit und Fähigkeit zum Bedienen von Maschinen**

Dioscomb hat keinen oder einen vernachlässigbaren Einfluss auf die Verkehrstüchtigkeit und die Fähigkeit zum Bedienen von Maschinen.

### **3. Wie ist Dioscomb einzunehmen?**

Nehmen Sie dieses Arzneimittel immer genau wie in dieser Packungsbeilage beschrieben bzw. genau nach Anweisung Ihres Arztes oder Apothekers ein. Fragen Sie bei Ihrem Arzt oder Apotheker nach, wenn Sie sich nicht sicher sind.

#### *Chronische Venenkrankheit (Veneninsuffizienz):*

Die empfohlene Dosis für Erwachsene beträgt zwei Filmtabletten täglich, vorzugsweise eine Filmtablette zur Mittagszeit und eine Filmtablette am Abend jeweils zu den Mahlzeiten.

Bitte konsultieren Sie unbedingt Ihren Arzt oder Apotheker, wenn Sie sich nach 6 Wochen nicht besser oder gar schlechter fühlen, wenn Sie Dioscomb zur Behandlung der Symptome einer chronischen Venenerkrankung einnehmen. Wenn Sie Dioscomb weiter einnehmen müssen, wird die Dauer Ihrer Behandlung von Ihrem Arzt entschieden.

### *Akute Hämorrhoidalbeschwerden:*

Die empfohlene Dosis für Erwachsene an den ersten 4 Behandlungstagen beträgt zweimal täglich 3 Filmtabletten (6 Tabletten pro Tag). An den folgenden 3 Tagen beträgt die Dosis zweimal täglich 2 Filmtabletten (4 Tabletten pro Tag). Die Dosis zur Erhaltungsbehandlung beträgt zweimal täglich 1 FIlmtablette.

Die Filmtabletten sind zu den Mahlzeiten einzunehmen.

Bei dieser Indikation dürfen Sie Dioscomb nur für einen begrenzten Zeitraum von 15 Tagen einnehmen.

Wenn Sie Dioscomb einnehmen, um Symptome einer akuten hämorrhoidalen Erkrankung zu behandeln, müssen Sie mit Ihrem Arzt oder Apotheker sprechen, wenn Sie sich nach 7 Tagen nicht besser oder gar schlechter fühlen.

Die Bruchkerbe dient nur zum Teilen der Filmtablette, wenn Sie Schwierigkeiten haben, diese im Ganzen zu schlucken.

### **Wenn Sie eine größere Menge von Dioscomb eingenommen haben, als Sie sollten**

Wenn Sie mehr Filmtabletten eingenommen haben als Sie sollten, sprechen Sie mit Ihrem Arzt oder Apotheker.

Bislang wurden keine Fälle einer Überdosis mit Dioscomb berichtet.

### **Wenn Sie die Einnahme von Dioscomb vergessen haben**

Nehmen Sie nicht die doppelte Menge ein, wenn Sie die vorherige Einnahme vergessen haben.

Wenn Sie weitere Fragen zur Anwendung dieses Arzneimittels haben, wenden Sie sich an Ihren Arzt oder Apotheker.

# **4. Welche Nebenwirkungen sind möglich?**

Wie alle Arzneimittel kann auch dieses Arzneimittel Nebenwirkungen haben, die aber nicht bei jedem auftreten müssen.

Häufig: kann bis zu 1 von 10 Behandelten betreffen

• Übelkeit, Erbrechen, Durchfall, Verdauungsstörungen

Gelegentlich: kann bis zu 1 von 100 Behandelten betreffen

• Entzündung des Dickdarms (Kolitis)

Selten: kann bis zu 1 von 1.000 Behandelten betreffen

• Kopfschmerzen, Schwindel, Unwohlsein, Hautausschlag, Juckreiz, Nesselausschlag

Nicht bekannt: Häufigkeit auf Grundlage der verfügbaren Daten nicht abschätzbar

- isoliertes Ödem (Anschwellung) des Gesichts, der Lippen oder der Augenlider in Verbindung mit allergischen Beschwerden. In Ausnahmefällen kann ein Quincke-Ödem auftreten (ein sich schnell entwickelndes Ödem des Gesichts, der Lippen, des Mundes, der Zunge oder des Rachens, möglicherweise begleitet von Atmungsbeschwerden)
- Bauchschmerzen

## **Meldung von Nebenwirkungen**

Wenn Sie Nebenwirkungen bemerken, wenden Sie sich an Ihren Arzt oder Apotheker. Dies gilt auch für Nebenwirkungen, die nicht in dieser Packungsbeilage angegeben sind. Sie können Nebenwirkungen auch direkt über das nationale Meldesystem anzeigen:

# **Österreich**

Bundesamt für Sicherheit im Gesundheitswesen Traisengasse 5 1200 WIEN **ÖSTERREICH** Fax: + 43 (0) 50 555 36207 Website[: http://www.basg.gv.at/](http://www.basg.gv.at/)

Indem Sie Nebenwirkungen melden, können Sie dazu beitragen, dass mehr Informationen über die Sicherheit dieses Arzneimittels zur Verfügung gestellt werden.

### **5. Wie ist Dioscomb aufzubewahren?**

Bewahren Sie dieses Arzneimittel für Kinder unzugänglich auf.

Sie dürfen dieses Arzneimittel nach dem auf dem Umkarton nach "Verwendbar bis:" bzw. auf der Blisterpackung nach "EXP" angegebenen Verfalldatum nicht mehr verwenden. Das Verfalldatum bezieht sich auf den letzten Tag des angegebenen Monats.

Die Chargennummer bzw. Chargenbezeichnung wird auf dem Umkarton nach "Ch.-B.:" bzw. auf der Blisterpackung nach der Abkürzung "Lot" angeführt.

Für dieses Arzneimittel sind keine besonderen Lagerungsbedingungen erforderlich.

Entsorgen Sie Arzneimittel nicht im Abwasser oder Haushaltsabfall. Fragen Sie Ihren Apotheker, wie das Arzneimittel zu entsorgen ist, wenn Sie es nicht mehr verwenden. Sie tragen damit zum Schutz der Umwelt bei.

# **6. Inhalt der Packung und weitere Informationen**

### **Was Dioscomb enthält**

- Der Wirkstoffe sind mikronisierte Flavonoide, die Diosmin und andere als Hesperidin bezeichnete Flavonoide enthalten. Jede Filmtablette enthält 500 mg mikronisierte Flavonoide, die 450 mg Diosmin und 50 mg andere als Hesperidin bezeichnete Flavonoide enthalten.
- Die sonstigen Bestandteile sind: Kern: Magnesiumstearat, Talkum, Maisstärke, Gelatine, mikrokristalline Cellulose (Typ 102). Überzug: rotes Eisenoxid (E172), gelbes Eisenoxid (E172), Macrogol 3350, partiell hydrolysierter Poly(vinylalkohol), Titandioxid (E171), Talkum.

### **Wie Dioscomb aussieht und Inhalt der Packung**

Orange-braune, längliche Filmtabletten mit einer Bruchkerbe auf beiden Seiten. Die Bruchkerbe dient nur zum Teilen der Filmtablette , um das Schlucken zu erleichtern, und nicht zum Teilen in gleiche Dosen.

30 oder 60 Filmtabletten in PVC/Al-Blistern in einem Karton.

Es werden möglicherweise nicht alle Packungsgrößen in den Verkehr gebracht.

### **Pharmazeutischer Unternehmer und Hersteller**

ExtractumPharma zrt. Unternehmenszentrale: 1044 Budapest, Megyeri út 64., Ungarn Herstellungsstandort: 6413 Kunfehértó, IV. körzet 6., Ungarn Tel.: +36-1-233-0661 Fax: +36-1-233-1426 E-Mail: [budapest@expharma.hu](mailto:budapest@expharma.hu)

Z.Nr.:

# **Dieses Arzneimittel ist in den Mitgliedsstaaten des Europäischen Wirtschaftsraumes (EWR) unter den folgenden Bezeichnungen zugelassen:**

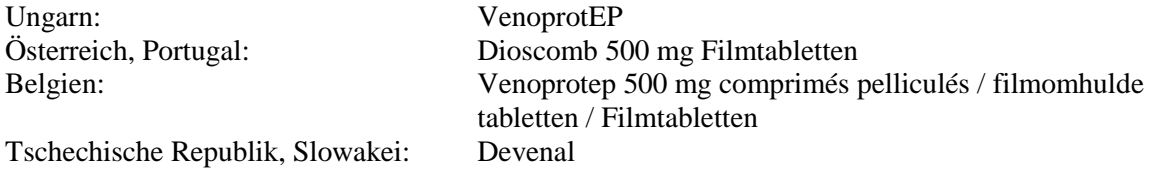

**Diese Packungsbeilage wurde zuletzt überarbeitet im Juni 2019.**